## Package 'GetTDData'

October 1, 2019

Title Get Data for Brazilian Bonds (Tesouro Direto)

Version 1.4.2

Date 2019-10-01

#### Description

Downloads and aggregates data for Brazilian government issued bonds directly from the website of Tesouro Direto <http://www.tesouro.fazenda.gov.br/tesouro-direto-balanco-e-estatisticas>.

**Depends**  $R$  ( $>= 3.2.3$ )

Imports stringr, stringi, readxl, utils, stats, curl, RCurl, XML, bizdays, tidyr, rvest, xml2

License GPL-2

BugReports <https://github.com/msperlin/GetTDData/issues>

URL <https://github.com/msperlin/GetTDData/>

LazyData true RoxygenNote 6.1.1

Suggests knitr, rmarkdown, testthat, ggplot2

VignetteBuilder knitr

NeedsCompilation no

Author Marcelo Perlin [aut, cre]

Maintainer Marcelo Perlin <marceloperlin@gmail.com>

Repository CRAN

Date/Publication 2019-10-01 19:00:02 UTC

### R topics documented:

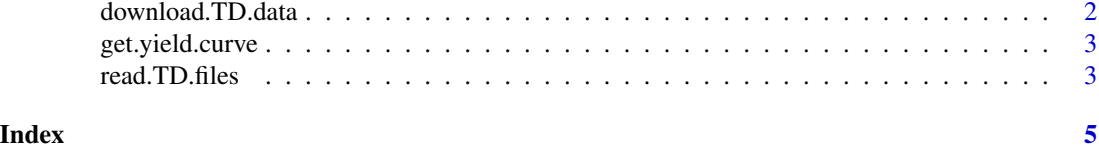

1

<span id="page-1-1"></span><span id="page-1-0"></span>

#### Description

This function looks into the tesouro direto website (http://www.tesouro.fazenda.gov.br/tesourodireto-balanco-e-estatisticas) and downloads all of the files containing prices and yields of government bonds. You can use input asset.codes to restrict the downloads to specific bonds

#### Usage

```
download.TD.data(asset.codes = "LTN", dl.folder = "TD Files",
 do. clean.up = F, do.overwrite = F, n.dl = NULL)
```
#### Arguments

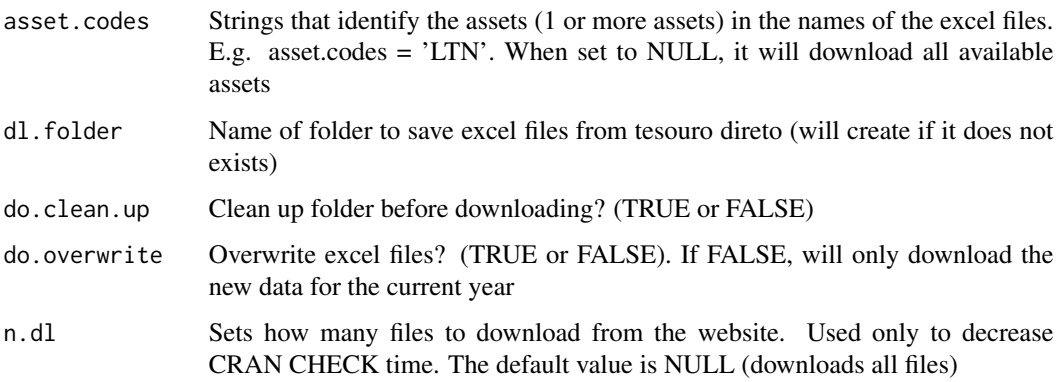

#### Value

TRUE if successful

#### Examples

```
# only download file where string LTN is found
# (only 1 file for simplicity)
## Not run:
download.TD.data(asset.codes = 'LTN', n.dl = 1)
## End(Not run)
# The excel file should be available in folder 'TD Files' (default name)
```
<span id="page-2-0"></span>get.yield.curve *Gets the current yield curve*

#### Description

Downloads and parses information about the current Brazilian yield curve.

#### Usage

```
get.yield.curve()
```
#### Value

A dataframe with information about the yield curve

#### Examples

```
## Not run:
df.yield <- get.yield.curve()
str(df.yield)
```
## End(Not run)

read.TD.files *Reading excel files from Tesouro Direto*

#### Description

Reads files downloaded by [download.TD.data](#page-1-1)

#### Usage

```
read.TD.files(dl.folder = "TD Files", asset.codes = NULL,
 maturity = NULL, cols.to.import = c(1, 2, 4),
 col.names = c("ref.date", "yield.bid", "price.bid"))
```
#### Arguments

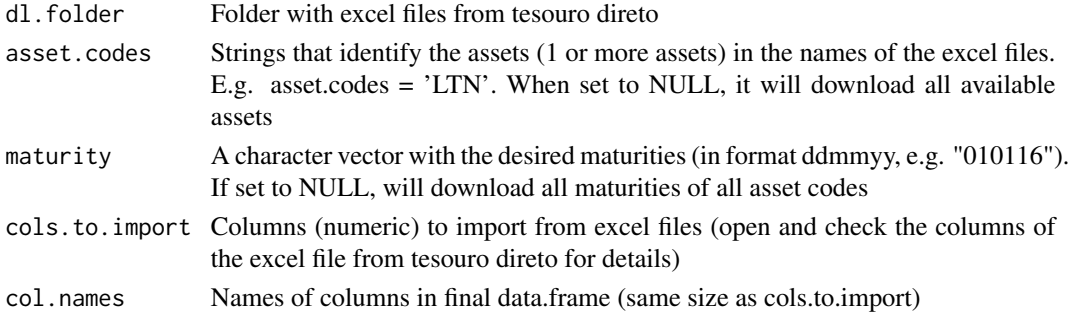

#### Value

A dataframe with the data

#### Examples

```
# Downloads data from tesouro direto (only 1 file for simplicity)
```

```
dl.folder ='TD Files'
## Not run:
download.TD.data(asset.codes = 'LTN', dl.folder = dl.folder, n.dl = 1)
my.df <- read.TD.files(dl.folder = dl.folder, maturity ='010117')
```
## End(Not run)

# <span id="page-4-0"></span>Index

download.TD.data, [2,](#page-1-0) *[3](#page-2-0)* get.yield.curve, [3](#page-2-0)

read.TD.files, [3](#page-2-0)